## ABB

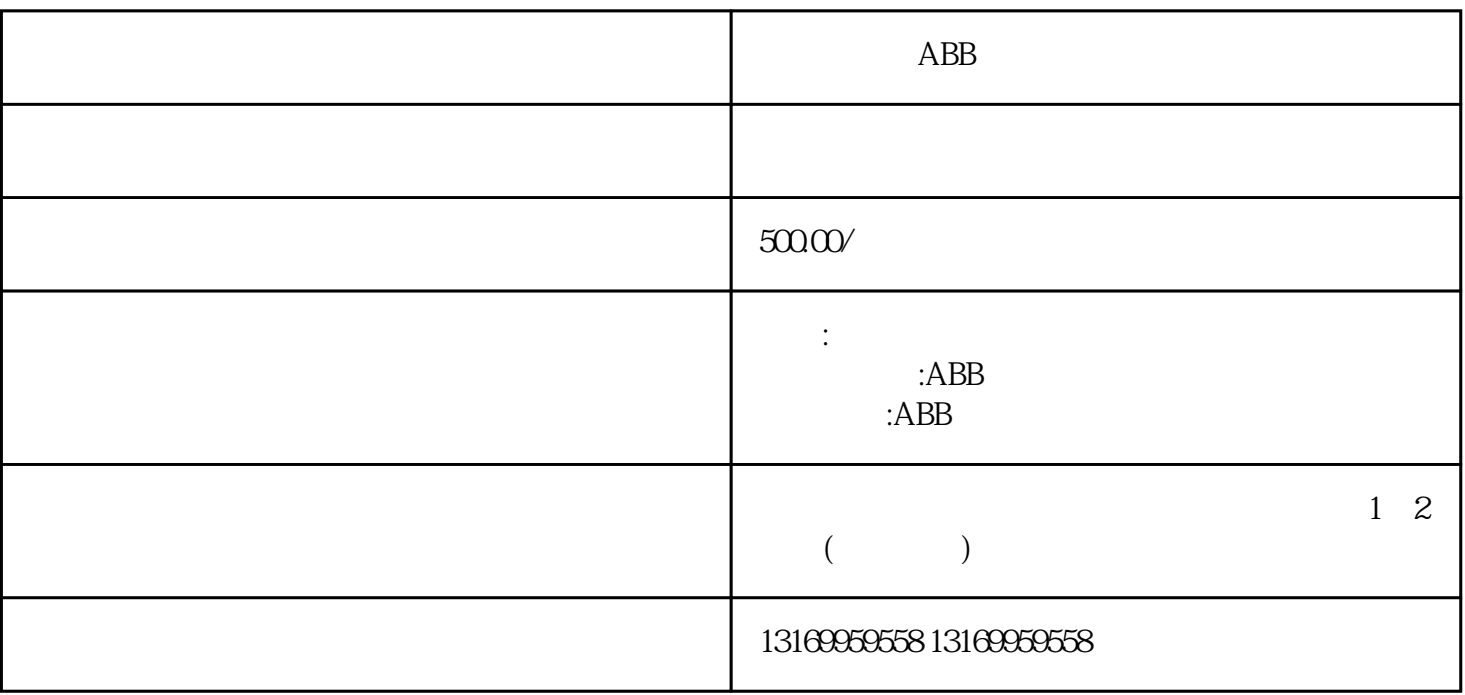

ABB

 $ABB$ 

 $ABB$ 

 $ABB$ 

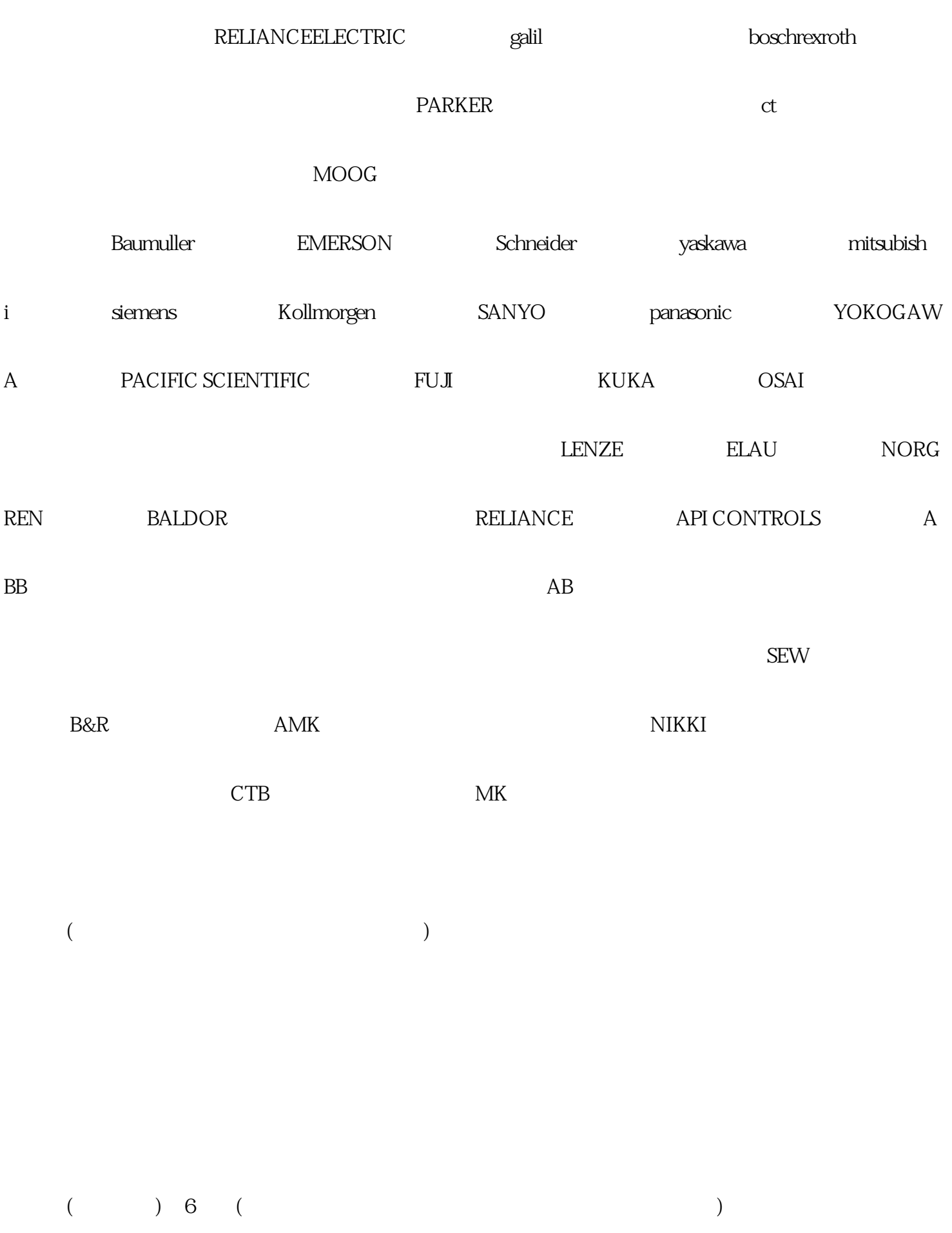

 $(+) 4 (+)$